## $EW7.0$

#### 1. **WB-POWER**

#### 压。解压密码为 **669966.126.com**

 $2$ 

### 破解 **CRACK**。

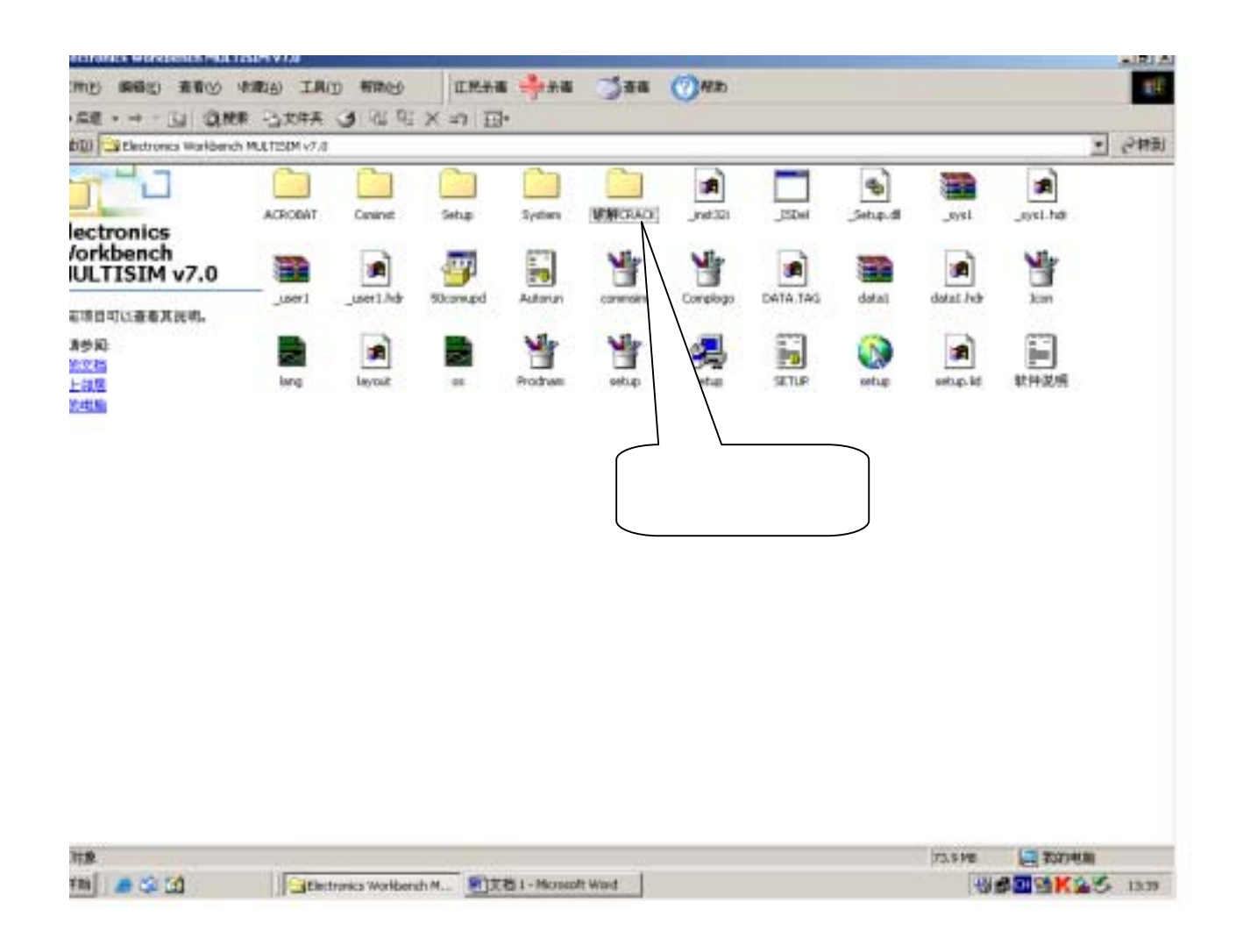

## 3. 669966.126.COM

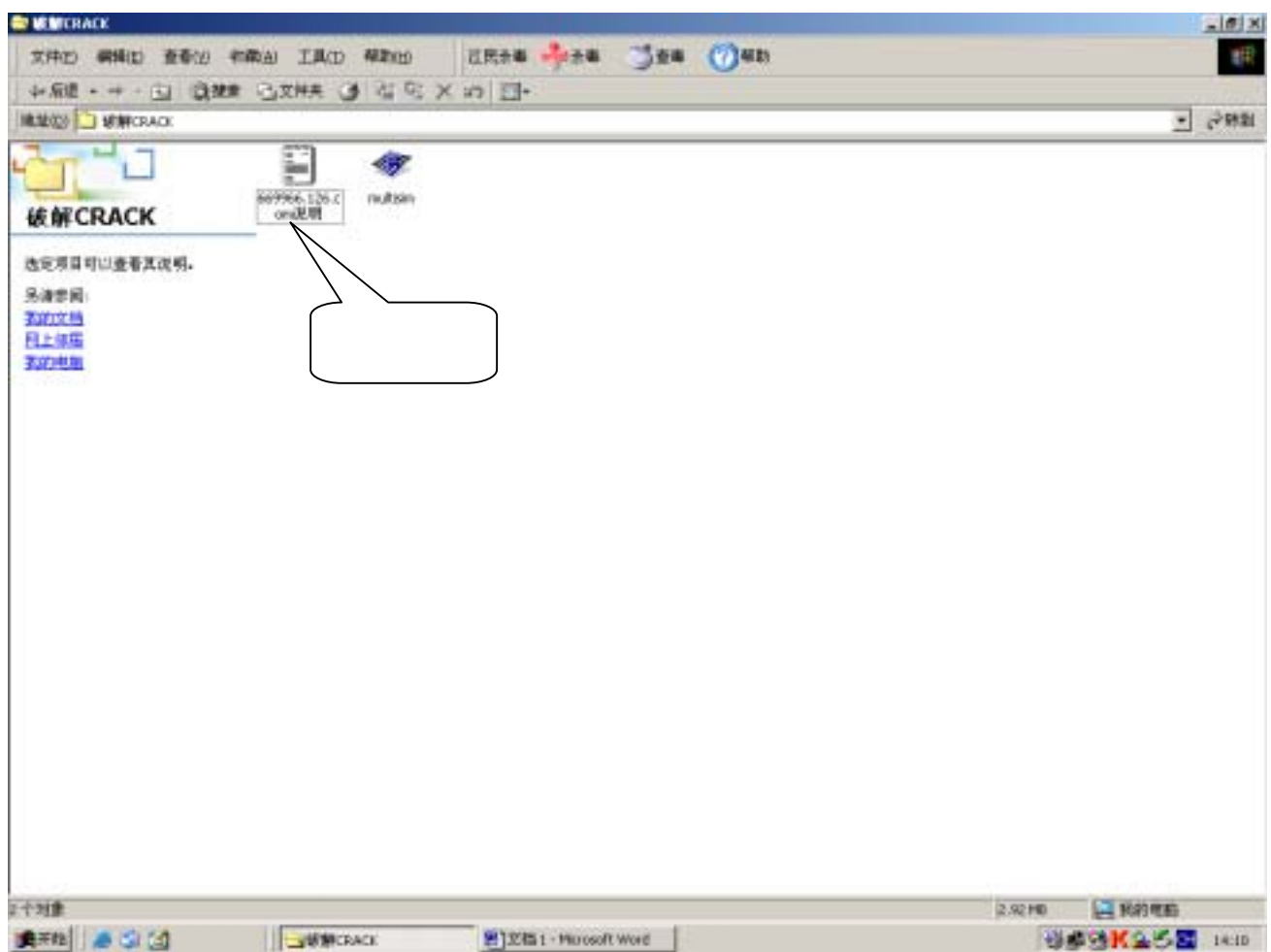

#### **4**. 开该文件后就会看到安装方法。

# *1:SETUP* 安装 *2:*输入任意系列号*.*不管怎样*.*安装*.* **3: multisim.exe .**